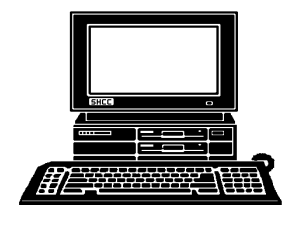

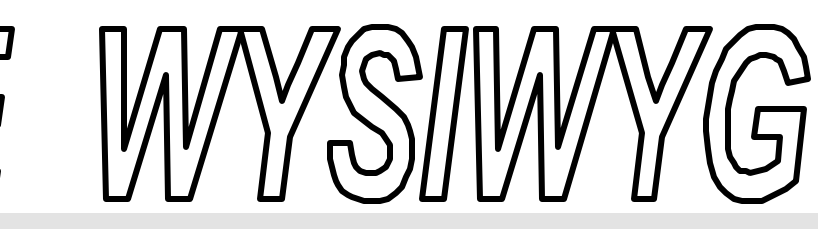

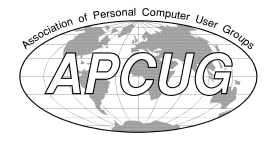

easily.

#### **May 2000 Volume 12, Issue 5**

## *STERLING HEIGHTS COMPUTER CLUB*

PO Box 385 \$3.00 Sterling Heights, MI 48311-0385

pril was a very good meeting.<br>Mr. David Severino, a channel marketing representative,<br>of Microsoft presented a very interest-

ing meeting covering various Microsoft products including some Windows 2000. David will be returning in December to present "Great Gift Ideas for the Holiday". This will be another good presentation. We have had difficulties with the presenter planned for May so we have moved the June presenter up to May. Club member Rick Schummer will present 'Compression (Zip files) and backups'. We all have some data that we would hate to lose. Backups can save you hours and hours of work and even restore some files which are virtually impossible to replace. Just in our club alone within the last couple of months, at least one member has had a hard drive (C: drive) quit working and has lost a lot of stuff. Come find out how to protect your valuable data and how to do it more

There are some strange things going on out there on the internet. Apparently some unscrupulous web sites download a program onto your PC. I believe it's a java script but I haven't confirmed this yet. Anyway, the downloaded program actually disconnects you from your ISP (hangs up your phone) and then uses your modem to dial a long distance phone number that is some place outside the country. The trick is the num-

pril was a very good meeting. Mr. David Severino, a channel marketing representative,

**TUESDAY May 2** Main Meeting. 7:30PM

#### **File Compression (Zip Files) and Data Backups** *by member Rick Schummer*

**VISIT THE SHCC WEB PAGE AT:**

**http://member.apcug.org/shcc/**

 **IN THIS ISSUE:**

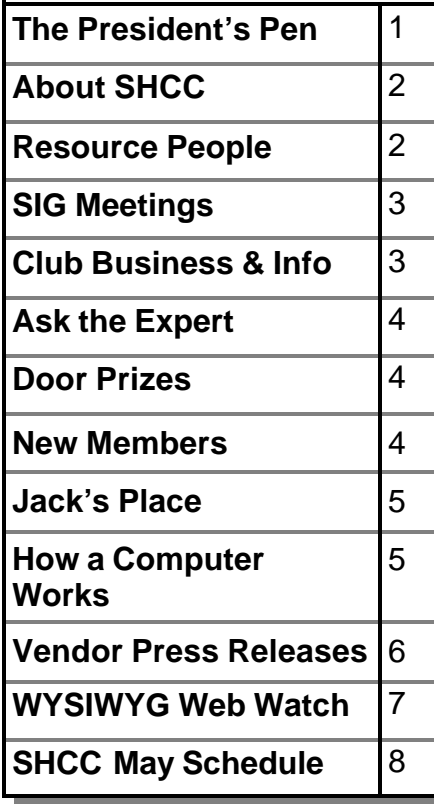

#### **The President's Pen**   *by Don VanSyckel*

ber is either a 900 number or similar,

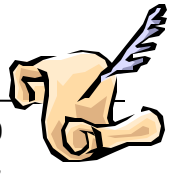

that is allowed to charge back to your phone number. When you get your next phone bill you have tens of dollars of charges from 'your call'. It's hard to protest because the phone company itself has records that you did indeed make the call(s) from your home phone to the number in question. The 'web site' you're visiting appears to be working because you're getting pages from it, you just don't know they're coming direct instead of through the web and your ISP. Many of these unscrupulous web sites specialize in adult content but this trick is not limited to them.

The second questionable activity that is happening on the net is some programs that are out there to be downloaded have been infected with something you might call a virus. It's actually an intelligence gathering utility which essentially spies on you and reports the information collected back to one or more web sites operated by the company that wrote the utility. Apparently this company sells information gathered by it's spy utility. This is all I've been able to find out about this so far, but I hope to have more information in the next couple of months.

On to brighter things. Do you still listen to the radio? Well you may want *(Continued on page 6)*

#### **THE WYSIWYG May 2000**

**Guests and visitors are welcome. People may attend any of two consecutive months of club meetings before deciding to become a member or not. Membership includes admission to all SHCC functions and the newsletter. Membership is open to anyone. It is not limited to residents of Sterling Heights. Meetings are on the first Tuesday of the month, except for July and August. There is a monthly drawing for door prizes at the end of the meeting.**

**MAY 2000**

24 - PC SIG

**JUNE 2000**

**mined** 11 - SEMCO meeting 12 - Net/Comm SIG 16 - MCUG meeting 19 - Novice SIG 28 - PC SIG

**6 - SHCC - To be dete r-**

*Schummer* 8 - Net/Comm SIG 14 - SEMCO meeting 15 - Novice SIG 18 - MCUG meeting

#### **DUES: \$25/YEAR**

#### **Resource People:**

DOS Excel Family Tree FoxPro Hardware Microsoft products MS Publisher Professional Write Spreadsheets Word **WordPerfect** 

Jerry Carson Mike Greenen Rick Schummer Rick Schummer Jerry Carson Mike Greenen Rick Kucejko Mike Greenen Rick Schummer Rick Schummer Jim McNeil

#### **SHCC Coordinators:**

Ask the Expert Net/Comm. SIG Door prize Greeting table Newsletter pub. Novice SIG PC SIG Publicity Resource People Vendor Press Rel. Web Site

Jerry Carson Betty MacKenzie Paul Anderson Lindell Beck Rick Kucejko Don VanSyckel Jack Vander-Schrier Patrick Little Mike Greenen Jim Waldrop Rick Kucejko

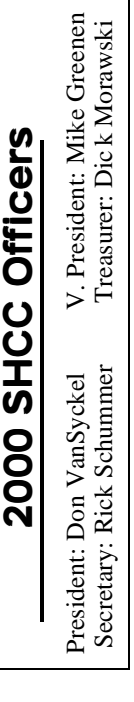

#### Four Month Meeting Schedule:

#### **2 - SHCC - File Compres sion (Zip files) and Data JULY 2000 No Main Meeting in July or**

**CLUB ADDRESS:** PO Box 385, Sterling Heights, MI 48311-0385

- **August** 9 - SEMCO meeting 10 - Net/Comm SIG 17 - Novice SIG
- 20 MCUG meeting
- 26 PC SIG

#### **AUGUST 2000 No Main Meeting in July or August**

- 7 Net/Comm SIG
- 13 SEMCO meeting
- 17 MCUG meeting
- 21 Novice
- 23 PC SIG

#### **Special Interest Groups:**

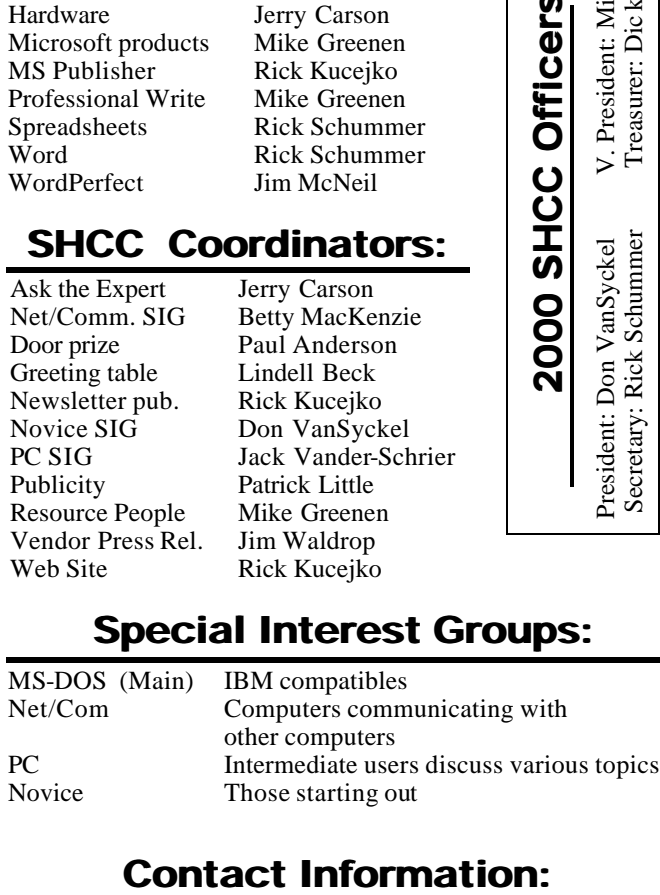

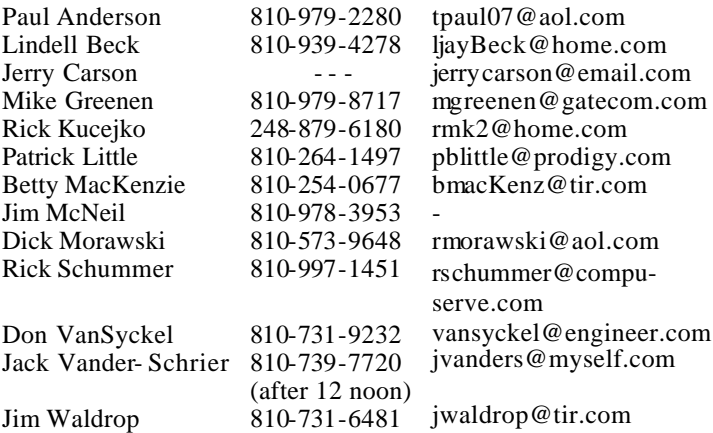

#### **Other Computer Clubs:**

As a member of SHCC, you can attend meetings of other clubs where we have reciprocating membership agreements, at no charge.

**Backups** *by member Rick* 

**CLUB E-MAIL ADDRESS:** SHCC@aol.com **CLUB WEB PAGE:** http://member.apcug.org/shcc/

> **MI Computer Users Group** Time: 3rd Thursday, 7:00PM

Place: South Lake HS, 21900 E. 9 Mile Road, St. Clair Shores, 585-2050 Reciprocating: No

**South Eastern Michigan Computer Organization (SEMCO)**

Time: 2nd Sunday at 1:30PM<br>Place: Science Building: 0 Science Building; Oakland University; 248/398-7560 Web page: http:\\www.semco.org Reciprocating: Yes

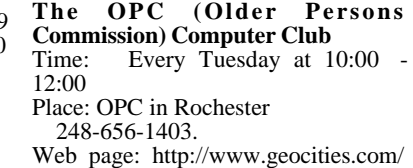

Newsletter submissions are due 10 days before the club meeting, but the earlier the better. They should be sent to :

 WYSIWYG Publisher 5069 Fedora

Troy, MI 48098

OR at the e-mail addresses: rmk2@home.com

Unless stated otherwise, all materials contained in this newsletter are copyrighted by the Sterling Heights Computer Club. License is hereby granted to other clubs (non-profit) to reprint with credit.

**The WYSIWYG was printed by STERLING PRINTING AND GRAPHICS, located at 37880 Van Dyke, Sterling Heights, MI** 

 **THE WYSIWYG May 2000**

#### **SIG Meetings**

#### **Net/Com SIG**

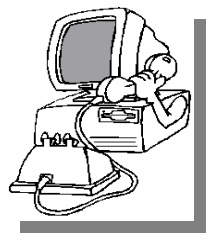

**The next**<br>
meeting of<br>
the Inter-<br>
net/Communica he next meeting of the Intertions (Net/Comm.) SIG is Monday, May 8, 2000, starting

at 7:00PM, at the Macomb County Library. The SIG meeting is 'generally' the second Monday of the month.

Each month the members of the Net/ Comm SIG discuss the Internet to help members of the SHCC learn more about this communications media.

For more information about the SIG, call or e-mail Betty MacKenzie (numbers are on page 2), or visit the club web site.

4 9 9 9 9

#### **PC SIG**

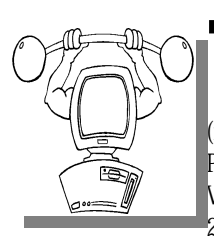

The next meeting of the PC SIG (renamed from the he next meeting of the PC SIG Power User SIG) is Wednesday, May 24, 2000. The SIG meet-

ing is 'generally' the fourth Wednesday of the month.

Intermediate level topics are discussed, aimed at users with some knowledge of computers. Specific PC questions and problems encountered by members are also discussed.

For more information about the SIG, call or e-mail Jack Vander-Shrier (numbers are on page 2), or visit the club web site.

 $AB$   $B$   $B$   $B$ 

**Novice SIG**

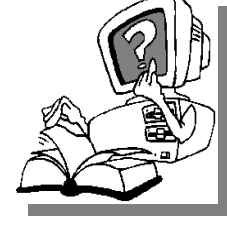

**The** next meeting is scheduled<br>for Monday, May he next meeting is scheduled 15, 2000, starting at 7:00PM, at the Macomb County

Library. The SIG meeting is 'generally' the third Monday of the month.

A new computer training sessions will start. The sessions are free to club members, but it is advised that attendees purchase a book "Quick Course in Microsoft Windows 98" for \$14. Sessions will be taught using this book, which will also be a good future reference for new computer users.

All new members are invited to come and learn the DOS and Windows basics here. There is always a question and answer period at these meetings.

For more information about the SIG, call or e-mail Don VanSyckel (numbers are on page 2), or visit the club web site.

4 9 9 9 9

#### **Advertising Sign Hangers Wanted**

**THERE WE ARE SHCC** has been advertising to make people in the area aware of the club and what we are all about in hopes of he SHCC has been advertising to make people in the area aware of the club and building club membership. One way to get people to find out about us is to hang a flyer with tear-off phone numbers at the local retail stores like Meijers, Farmer Jacks and anywhere where a bulletin board is available.

If you are interested in helping out in this very important service please contact any of the officers.

西 月 月 月

#### **SHCC Emergency Shutdown**

**THE MAN** he Sterling Heights Computer<br>
Club will utilize radio station<br>
WWJ - 950 on the AM dial to<br>
notify members that a meeting is he Sterling Heights Computer Club will utilize radio station WWJ - 950 on the AM dial to canceled because of bad weather or for other reasons. The announcement will happen along with the school closings and other events. Please remember to listen to the radio when there is bad weather.

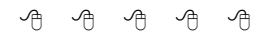

#### **Directions To The Macomb Library**

The Macomb County Library is<br>
located at 16480 Hall Road, in<br>
Clinton Township, between<br>
Hayes and Garfield, close to the light he Macomb County Library is located at 16480 Hall Road, in Clinton Township, between at Garfield, on the south side of Hall Road. A large blue sign says "Macomb County Library". The phone number is (810) 286-6660.

4 9 9 9 9

#### **Club Discount - O'Reilly Books**

A<br>
discount for O'Reilly computer books was announced<br>
Details on how to order are as follows: t the April club meeting, a discount for O'Reilly computer books was announced. Order online: www.oreilly.com Order by e-mail: order@oreilly.com Order by phone: 800-998-9938

When ordering, use the code DSUG to get the user group discount.

4 9 9 9 9

#### **Member Ads**

**N** on page 2) one this month. Send or email any classifieds to the to Rick Kucejko. (addresses

角 角 角 角

#### **"Ask The Experts"** *by Jerry Carson*

Please send questions to "Ask the Experts" at the club's PO address, or e-mail your question directly to Jerry Carson at his e-mail address:

jerrycarson@email.com

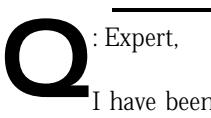

I have been looking into registering a domain name. Have you gone through this? The couple of sites I have looked at (which do registrations) make it appear as though you're leasing the domain name for one or two years as opposed to 'owning' the name. What's going on?

WannaBe.com

External Be,<br>
Yet, but I did look into it quite a bit. : WannaBe, I haven't actually done this

You are in fact leasing the name. In the olden days, you would register a name and it was yours forever. (It was also free) But, alas, due to abuses of the system, names are now leased for a 2-year basis. Generally it costs about \$70 for the first two years and \$35 a year after that. Some sites will give you a discount if you pay for 5 or 10 years in advance. As long as your name does not infringe on a registered trademark, you should always have first refusal on renewing your lease. So, if you want yourname.com, you should be able to keep it as long as you keep renewing the lease.

Once you receive the name, you must do something with it. This can be as little as registering it with a Domain Name Server (also known as parking) which simply reserved the name for you but you cannot have any web

### **SHCC Business**

pages, email addresses, etc. (although some services do present an "under construction" web page) Usually, you'll want someone to "host" your site. This means you pay them a monthly fee and they hold your web pages and allow you access to change them as needed. They will also handle routing your email. Finally, if your ISP will assign you a static IP address, you can host your own web site. Make sure your connection is fast enough that it doesn't annoy people wanting to view your site.

If you're really interested, here are a few sites that will help you register your domain name: www.networksolutions.com

www.register.com www.dotster.com

Hope this helps. Expert

## **Attend A SIG**

8 8 8 8 8

 $\prod_{\mathrm{vou.}}$ f you do not attend the SIG meetings, you are missing out on important club benefits available to you. These small groups get into more detail and question and answer sessions than is possible at the main meeting.

#### **Door Prizes**

**THERE IS A THERE IS A THERE WE ARE SERVED THE MEET THE MEET THE MEET THE SPECIFIC HOOF PRIZES for the meeting were not known** he SHCC offers door prizes at most regularly scheduled club meetings. The specific door at the time of publication.

The April winner's circle, from the Microsoft presentation, were:

**Diane Chojnowski** won MS Works Suite

**Mary Ann Warner** won MS Home Publishing

**Bob Laurence** won Pandora's Box Game.

9 9 9 9 9

#### **New Door Prize Coordinator Needed**

**THE SET OF A THE READ**<br>
Door Prize coordinator. This<br>
person will be responsible for<br>
obtaining and delivering the door he club is looking for a new Door Prize coordinator. This person will be responsible for prizes we give out at the meetings. If you have an interest in this position, or want more information about this important position, please contact Don VanSyckel.

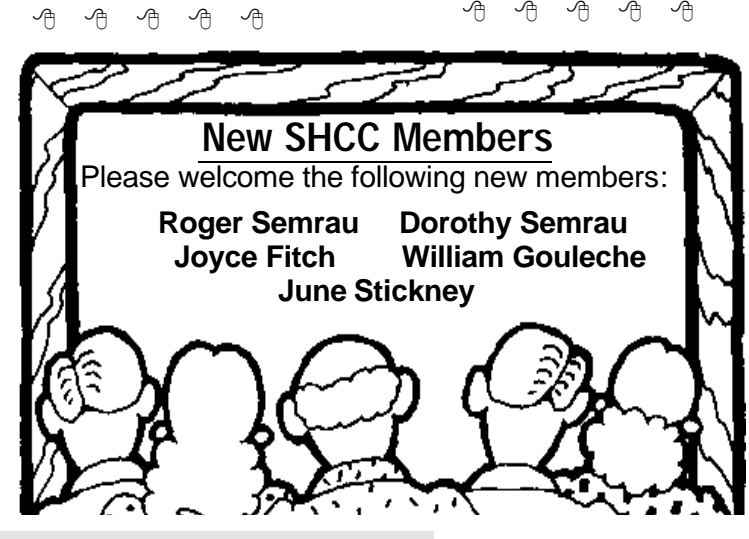

**Page 4**

#### **THE WYSIWYG May 2000**

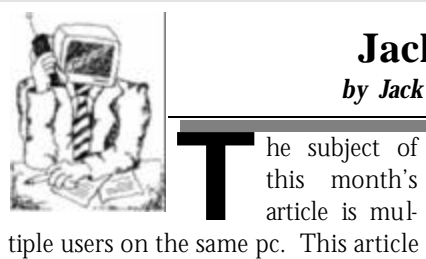

#### **Jack's Place**  *by Jack Vander- Schrier*

he subject of this month's article is mul-

will pertain to those members that are using Windows 95 or Windows 98.

If you are still on Windows 95 or Windows 3.1 you may want to consider upgrading to the latest Windows 98. Win98 has fixed 3000 problems that existed in Win95, and it also has all the latest drivers for the new devices that are coming out on the market. Make the change and you will be happy that you did.

Many users have one pc but multiple users, for example, Dad, Mom, Son and Daughter. One may be lefthanded, and one might like to use certain icons or have their mail separate from each other. It's very difficult remembering who read who's mail, so why not set up different identities for each one? It is very easy to do if you follow these instructions:

First click on Start, Settings, Control Panel, Passwords. You will see a tab that says user profiles, click on the second box that says users can customize their preferences. Then click on the two boxes below, which says, include desktop icons and start menu in user settings. Once these are checked you will have to restart your computer. When the computer is restarted you will get the sign on box that right now should have your name in it and a request for a password. Put in the new users name and password, i.e. Susan and password Susan. You will get a message that says, "You have not logged in at this computer before. Would you like this computer to retain your individual settings for use when you log on here in the future?" Click Yes. When you do this you will notice that he computer will create

duplicates of your original profile. You will be asked to enter your password again, and your screen will come up just like it was before you made these changes, but now you are in "Susan's" profile. Now go ahead and delete items from your desktop, change your wallpaper, and clean up your start menu. If you are not sure how to clean up your start menu, go to start, settings, taskbar and menu. Then click on the Start Menu Programs tab. In the Customize Start menu section, click on the Advanced button. You can now delete as many

of these items as you want. You can also go into your control panel again and change your other settings like the sounds, font size, and default startup programs. Just remember that the changes you are making here will only affect SUSAN, not your main identity. When you are done, restart your computer. If you log in as normal you will get your screen, and if you log in as SUSAN you will get her screen. This should save a few arguments in the house about everyone messing up each other's desktop.

If you have any questions about this feel free to email me at jvanders@myself.com

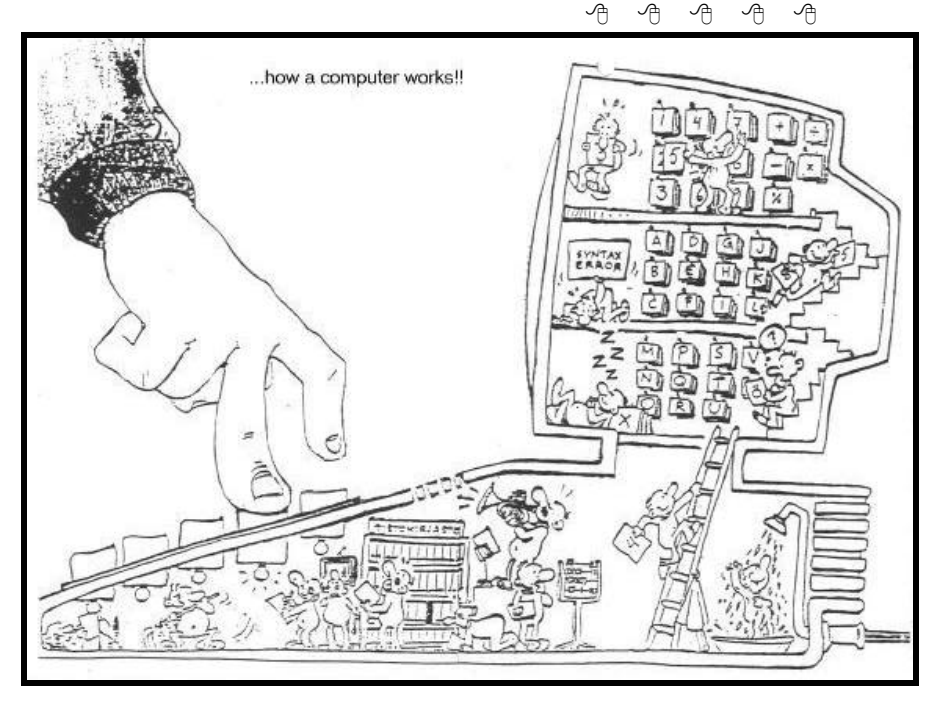

#### **Computer Tech Problem Solving**

**O**was drafted and sent to boot<br>camp. At the rifle range, he<br>was given some instruction, a rifle, and ne of Microsoft's finest techs was drafted and sent to boot camp. At the rifle range, he bullets. He fired several shots at the target.

The report came from the target area that all attempts had completely missed the target.

The Microsoft tech looked at his rifle and then at the target. He looked at the rifle again and then at the target again. He put his finger over the end of the rifle barrel and squeezed the trigger with his other hand. The end of his finger was blown off, whereupon he yelled toward the target area:

"It's leaving here just fine. The trouble must be at your end!"

#### **Vendor Press Releases**

*by Jim Waldrop*

*T his column lists new vendor announcements and specials available to club members.* 

**NOTE: When contacting any of the companies listed in** press **releases, always mention that you are a member of the**  $Heights$ *Computer Club* **and that the telephone** 

**number etc. was printed in our newsletter.** 

NOTE: See James Waldrop for the full text of press releases.

#### **Adobe Systems, Inc**

www.adobe.com/usergroups 1-800-896-6846

**Adobe Illustrator version 9.0** — vector graphics creation software for print and the Web.

#### THE SOLUTION AT WORK

Put the power and ease of vector graphics to work for the Web using:

- Complete support for small Flash (SWF) and SVG files
- Comprehensive optimization controls for Web raster formats
- A flexible, vector-based editing environment
- A rich creative toolset for designing Web pages and graphics

#### KEY FEATURES

- Vector based Flash and SVG output that downloads quickly
- Save for Web window viewing and trading off image quality and file size in GIF, JPEG, and PNG files
- Pixel Preview mode for adjusting how vectors will look "rasterized" in Web browsers
- Web-safe RGB color work flow
- Release to Layers command

• Instant drop shadows, glows, and live shapes

Web designers , Web developers, and Graphics pros moving to the Web will all benefit from this product.

**Adobe InDesign version 1.5** — page layout and design for professional publishing. Adobe InDesign 1.5 software features offer creative freedom, productivity, and precision, while integrating seamlessly with Adobe's other design programs. Created for high-end graphic designers, production artists, and prepress professionals, Adobe In-Design removes the creative barriers with state-of-the-art software architecture.

4 9 9 9 9

#### **The President's Pen**

*(Continued from page 1)*

to turn one on to FM 97.1 on Saturday mornings between 10:00 and noon. What you'll hear is the Kim Komando Show. While Kim can be a little blunt, I haven't hear anything on her show that I can say I either disagree with or take issue with. The advice is sound and based on common sense. There are also numerous tips and rumors that are interesting. In addition to the radio show, you can subscribe to the Kim Komando Computer Show Newsletter by simply sending an email to subscribe@komando.com. The newsletter parallels the radio show but each has some things that the other doesn't have. One important fact in the last newsletter (April 15th) is that Illinois Avenue is mathematically the property most likely to be landed on in Monopoly. There is also a web site at http:// www.komando.com. I like the newsletter though because you can file it to read next week if you're busy this week. The web site keeps on changing regardless of whether you've read it or not.

Miscellaneous Stuff, but important: Ameritech assigned a new area code, 586, to the communities previously using the 810 area code exclusively. This new area code (586) is an overlay area code, which means it will work in the same geographic area as 810. All existing telephone numbers will retain the 810 area code. However, new telephone customers, or existing customers needing additional lines will be assigned the 586 area code. If you remember years ago everyone around you had the same phone exchange. In some cases you only had to dial 4 or 5 digits for local numbers. Then after a time the phone company had multiple exchanges covering the same geographic area and you had to dial all 7 digits. Overlaying area codes is just the next expansion of how many phone numbers can be crammed into an area. When we get to overlaying area codes we'll have to dial all 10 digits for every call. It's unclear to me if when you have to dial all 10 digits, you have to prefix the call with a '1'.

The new area code was scheduled to go into effect on May 6, 2000. However, Ameritech has announced that the FCC has indefinitely suspended the implementation of the 586 area code. The FCC has apparently decided to consider various alternatives, including requesting public comment, before determining the best method of relieving the number shortage within the 810 area code.

The Novice SIG will hold it's first meeting this month (May). The SIG will follow the book "Quick Course in Microsoft Windows 98". If you're a novice and using Windows 95 this SIG and book will also be valuable to you since Windows 95 and 98 are very similar in most areas. If you are planning to attend the Novice SIG, the book is \$14. We believe you will find the book well worth it.

用 四 个 户

#### **THE WYSIWYG MAY 2000 May 2000**

#### **WYSIWYG WEB WATCH (www)** *by John Beauchamp*

*If you have a particularly enjoyable or helpful (or just plain useless) site which you* 

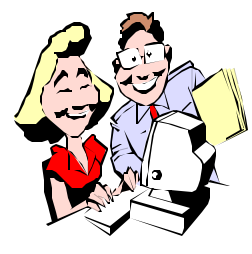

*would like to share with the membership, email the site address, with a brief description of the site for inclusion in a*

*future WYSIWYG issue, to jjbmalb@yahoo.com. Additionally, send in a website category in which you are particularly interested, and all eyes will watch out for related sites.*

It's time for Jeopardy! You can join people from all over the world and play Jeopardy, Wheel of Fortune and other popular TV game show. www.station.sony.com

Did someone say Bingo? This site may not have the same charm as the local church but you can play around the clock.

www.bingozone.com

Are you a card player? Try these sites for Spades, Euchre, Hearts, Bridge, Canasta, Cribbage, Poker, Gin, or even Go fish. http://games.yahoo.com/ www.excite.com/games www.zone.com

There just doesn't seem to be enough sports on TV. Well head to the ESPN site for some great games of pro basketball, baseball, football, hockey and golf.

http://games.espn.go.com/

Those movie and music stars really make some good money. How would you like to be a part of the action? You can be by joining in on this investment simulation. Purchase stock in your favorite stars such as Tom Hanks or Whoopi Goldberg and then watch

how well they do in their next upcoming work. www.hsx.com

How would you like to be the mayor of you own city, with the power to raise taxes and fight crime? The ballots are in and you can be the winner at this simcity.

www.simcity.com/classic/classic.html

Are you ready to get out on the go lf course but just never find the time to get out? How about playing a round or two with Jack Nicklaus. You will find unpredictable weather, and beautiful greens at this site.

www.nicklaustour.com

How about a nice quiet game of chess. At this site you can play against the computer or you can take on real opponents. www.microvision.nl

What about playing a game of pool. At this site you can play with one or two people.

www.shockwave.com/realpool

Now you won't have to wait for the newspaper to be delivered. You can get a new crossword puzzle daily and dozens of other games at www.atthecrossroads.com

Do you need legal advice? You can get information on over 100 topics that has been put together by over 25 law firms. Topics include such items as immigration, estate planning, insurance, and personal injury. http://freeadvice.com/

While we are getting advised, let's check with the surf-guru for some PC answers.

www.surf-guru.com

Do you need up to the minute data on your stocks? Well this is a site that will help. It will also provide you with other financial help and information in areas such as home, credit and planning.

www.money.net

Have you ever noticed that some of the laws that we have just don't seem to do what they should? Well, believe it or not there are other places that have the same problem. In Danville, Pa., all fire hydrants must be checked one hour before all fires. In Trout Creek, UT pharmacists may not sell gunpowder to cure headaches and in North Dakota, beer and pretzels can't be served at the same time in any bar or restaurant. For more laws check www.dumblaws.com

Animated singing animals, aliens, leprechauns and more. www.hampsterdance.com

When you travel, would you like to stay in a place that is a little different then the Holiday Inn you stayed at the last time you traveled? Historic Hotels of America provide a list of 128 hotels that maintain their historic architeture and ambience.

http://historichotels.nationaltrust. org/

Do you need information about a local school, or are you going to be moving and want to know more about the schools in your new neighborhood? You can get the address, phone and fax numbers, a map showing the school location and even alumni information. www.asd.com

Why are we stuck in so many traffic jams? You can avoid the congested areas by checking out this site. Automated e-mail reports are coming soon. www.trafficstation.com

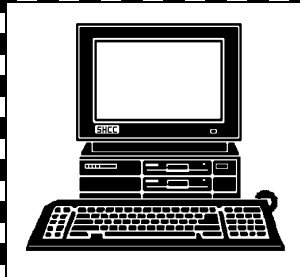

## **STERLING HEIGHTS COMPUTER CLUB**

PO Box 385 Sterling Heights, MI 48311-0385

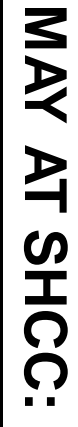

**TUESDAY May 2 TUESDAY May 2 Carpathia Club.** Carpathia Club Main Meeting. **Main Meeting.**  38000 Utica Road<br>Sterling Heights 38000 Utica Road 7:30PM at Sterling Heights **7:30PM at** 

5<br>S

**ups** File Compression (Zip<br>Files) and Data Back-*Schummer***Files) and Data Back-File Compression (Zip**  by member Rick *by member Rick*

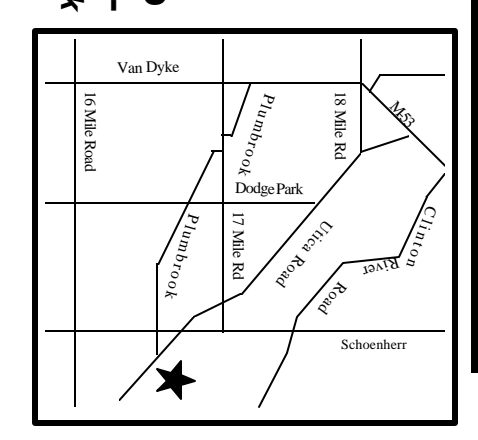

# SIGs

**MONDAY May 8** Net/Com SIG 7:00PM at the Macomb County Library. 7:00PM at the Macomb County Library. **S** Vay

MONDAY

Net/Com SIG

 Novice SIG 7:00PM at the Macomb County Library. MONDAY **MONDAY May 15** Novice SIG

May 15

7:00PM at the Macomb County Library.

**WEDNESDAY WEDNESDAY May 24**

PC SIG

PC SIG 7:00PM at the Macomb County Library. 7:00PM at the Macomb County Library hay 24

## **June FUTURE MEETINGS: HURE MEETINGS:**

To be determined To be determined

meetings during these months. The club does not meet in July and August. There will be SIG **The club does not meet in July and August. There will be SIG meetings during these month**